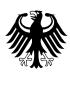

**Bundesamt** Fundrecomment<br>für Migration<br>und Flüchtlinge Bundesministerium des Innern

# Alles Wissenswerte zum elektronischen Aufenthaltstitel (eAT)

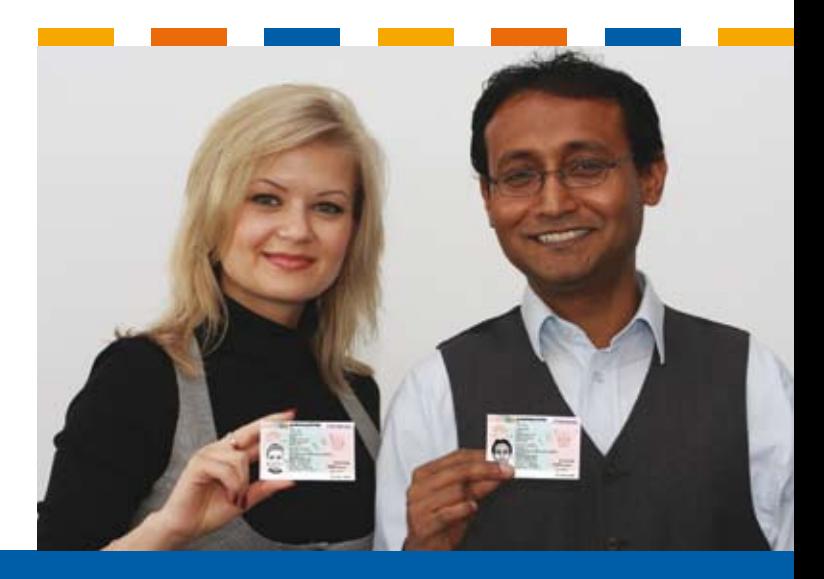

**www.bamf.de/eaufenthaltstitel**

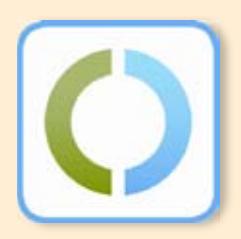

## Inhaltsverzeichnis

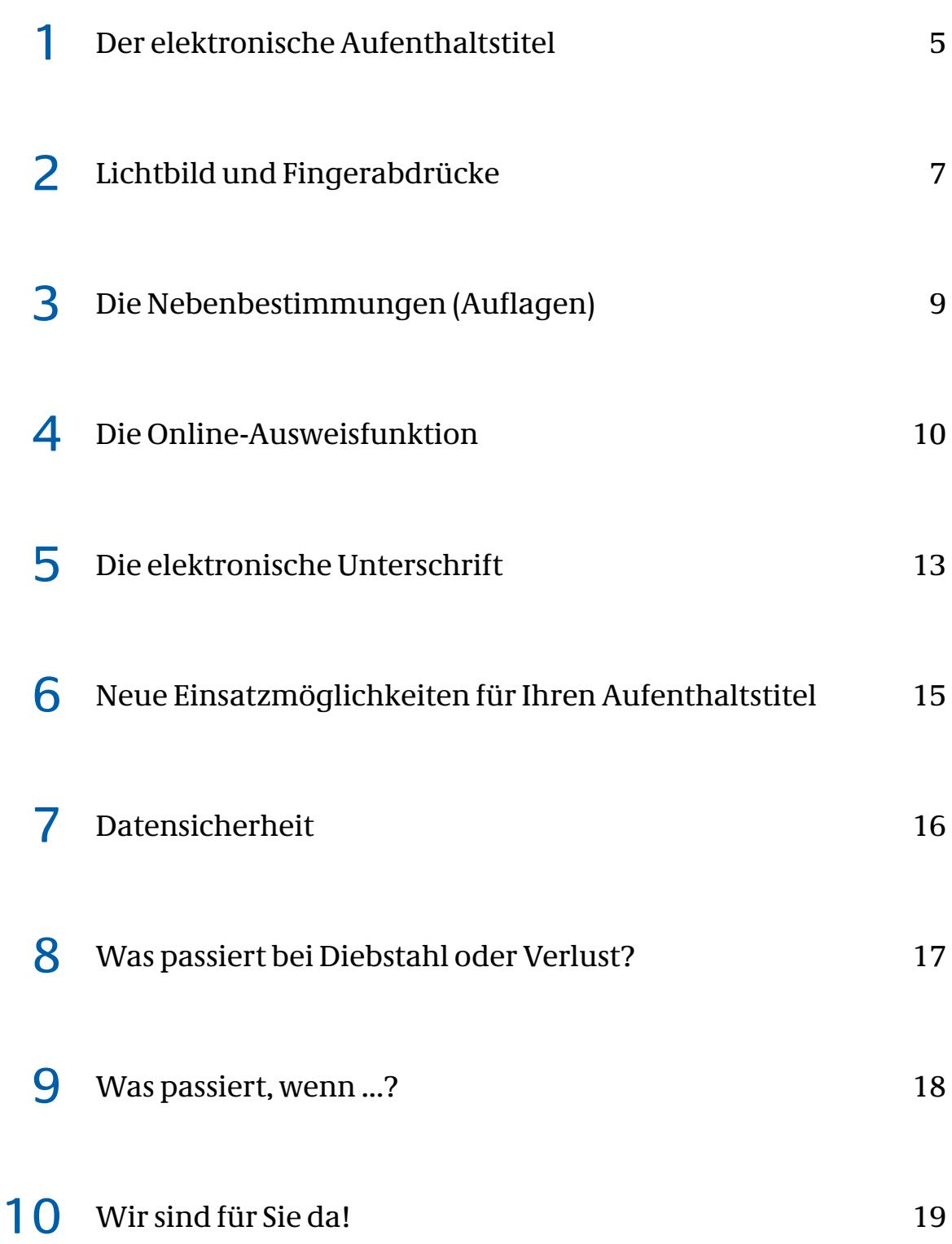

## Einleitung

Der Ihnen von der Ausländerbehörde erteilte Aufenthaltstitel (Aufenthaltserlaubnis, Niederlassungserlaubnis, Daueraufenthalt-EG und Blaue Karte EU) wurde bisher als Etikett in Ihr Reisedokument eingeklebt.

Ab dem 1. September 2011 wird der "elektronische Aufenthaltstitel" (eAT) als gesondertes Dokument im Kreditkartenformat mit elektronischen Zusatzfunktionen erteilt und ausgehändigt. Dieser wird für alle Drittstaatsangehörigen als eigenes Dokument ausgestellt.

Das Verfahren gilt auch für Bescheinigungen über ein Aufenthaltsrecht (Aufenthaltskarte, Daueraufenthaltskarte und Aufenthaltserlaubnis für Schweizer), die bisher als eigenständige Dokumente im Papierformat für Angehörige von EU-Bürgern und Schweizer nebst Familienangehörigen ausgestellt wurden.

Im Karteninneren besitzt der eAT einen kontaktlosen Chip, auf dem biometrische Merkmale (Lichtbild und nach Vollendung des 6. Lebensjahres zwei Fingerabdrücke), Nebenbestimmungen (Auflagen) und persönliche Daten gespeichert sind. Zusätzlich enthält der Chip einen elektronischen Identitätsnachweis sowie die Möglichkeit, eine elektronische Signatur zu nutzen.

## **Der elektronische Aufenthaltstitel auf einen Blick**

- Einführung am 1. September 2011
- **Ersetzt das bisherige Klebeetikett**
- Europaweite Vereinheitlichung der Aufenthaltstitel für alle Ausländer, die nicht Staatsbürger der Europäischen Union sind (= Drittstaatsangehörige)
- **Kreditkartenformat**
- **Kontaktloser Chip im Karteninneren**
- Schutz vor Fälschung und Missbrauch durch ein digitales Lichtbild und Fingerabdrücke ab einem Alter von sechs Jahren, dadurch eindeutige Zuordnung des Aufenthaltstitels zum Besitzer
- Elektronische Ausweisfunktion für Geschäfte/Aktivitäten im Internet und an Automaten
- Vorbereitet für die elektronische Signatur zum rechtsverbindlichen Unterzeichnen digitaler Dokumente

H I

## Der elektronische Aufenthaltstitel 1

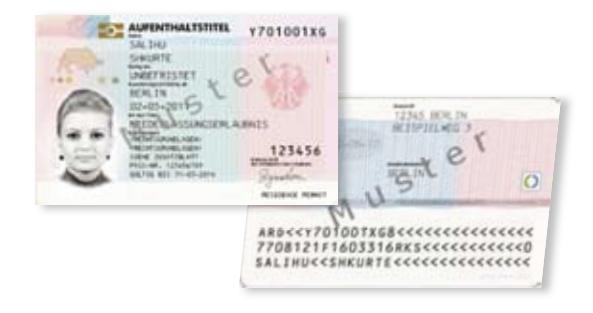

#### **Warum wird der eAT eingeführt?**

Zur Einführung des eAT wurden alle EU-Mitgliedstaaten verpflichtet. Grundlage hierfür sind die EU-Verordnungen Nr. 1030/2002 und Nr. 380/2008. Ziel ist es, die Aufenthaltstitel der Europäischen Union für Drittstaatsangehörige zu vereinheitlichen sowie die Bindung zwischen Dokumenteninhaber und Dokument durch die Nutzung biometrischer Daten deutlich zu erhöhen und damit vor missbräuchlicher Nutzung zu schützen.

#### **Behalten die alten Aufenthaltstitel ihre Gültigkeit?**

Die bisherigen Aufenthaltstitel in den Reisepässen und Passersatzpapieren behalten ihre eingetragene Gültigkeit längstens bis 30.04.2021.

#### **Wie lange ist ein eAT gültig?**

Die Gültigkeit des eAT richtet sich nach der Art des Aufenthaltstitels bzw. der Bescheinigung über ein Aufenthaltsrecht und der aufenthaltsrechtlichen Entscheidung der Ausländerbehörde. Bei unbefristeten Aufenthaltstiteln ist die Nutzbarkeit des Kartenkörpers auf zehn Jahre begrenzt. Nach zehn Jahren muss eine neue Karte ausgestellt werden.

#### **Wichtig:**

**!**

Wie auch der bisherige Aufenthaltstitel bzw. die Bescheinigung über ein Aufenthaltsrecht, ist der eAT nur so lange gültig wie der eingetragene, dazugehörige Reisepass oder Passersatz. Achten Sie daher bitte darauf, dass Sie rechtzeitig vor Ablauf der Gültigkeit einen neuen Reisepass oder Passersatz beantragen.

### **Die Funktionen des eAT im Einzelnen:**

1. Im Chip des eAT sind Ihr Lichtbild und Ihre Fingerabdrücke abgelegt. Dies dient der Verhinderung eines Missbrauchs des eAT. Durch die Biometriefunktion wird somit auch Ihre Identität geschützt.

**!**

HT I

**!**

**!**

**Wichtig:** Ihr digitales Foto und Ihre Fingerabdrücke sind nur hoheitlichen Stellen, wie z.B. Polizeien und Ausländerbehörden zugänglich. Der Chip-Bereich, in dem diese Daten gespeichert sind, ist besonders geschützt.

2. Die Nebenbestimmungen und sonstige Auflagen zum Aufenthaltstitel werden mit der Einführung des eAT nicht mehr auf ein zusätzliches Etikett gedruckt und in den Pass geklebt, sondern im Chip des eAT gespeichert und auf ein Zusatzblatt gedruckt. Das Zusatzblatt wird Ihnen neben dem eAT ausgehändigt.

#### **Wichtig:**

Auf die Nebenbestimmungen im Chip können nur berechtigte hoheitliche Stellen, wie z.B. Polizei und Zoll zugreifen.

3. Eine neue Möglichkeit ist das "Sich-online-Ausweisen", auch Online-Ausweisfunktion genannt. Sie können sich damit im Internet oder an Automaten sicher und eindeutig anmelden und Ihre Identität belegen. Die Nutzung der Online-Ausweisfunktion verschafft Ihnen die Gewissheit, dass Ihr Gegenüber im Internet auch wirklich derjenige ist, für den er sich ausgibt. Durch diese Funktion sind Ihre persönlichen Daten besser geschützt.

#### **Wichtig:**

Sie können selbst bestimmen, welche persönlichen Daten übertragen werden.

4. Die neue Unterschriftsfunktion hat die gleiche Bedeutung wie eine persönliche Unterschrift. Mit ihr können Sie einfach und bequem online Verträge oder Anträge unterzeichnen, die sonst nur per Schriftform rechtsverbindlich wären. Papierausdrucke mit handschriftlicher Unterschrift und der anschließende Versand per Post sind also nicht mehr nötig.

### **Welche Daten sind im Chip des eAT gespeichert?**

Im Chip werden die auf dem Kartenkörper aufgedruckten Daten (z.B. Vorname(n), Familienname, Anschrift) zusätzlich digital abgelegt. Außerdem enthält der Chip die biometrischen Daten (Fingerabdrücke und Lichtbild) und evtl. vorhandene Nebenbestimmungen (Auflagen).

Ш

## Lichtbild und 2 Lichtbild und<br>Fingerabdrücke

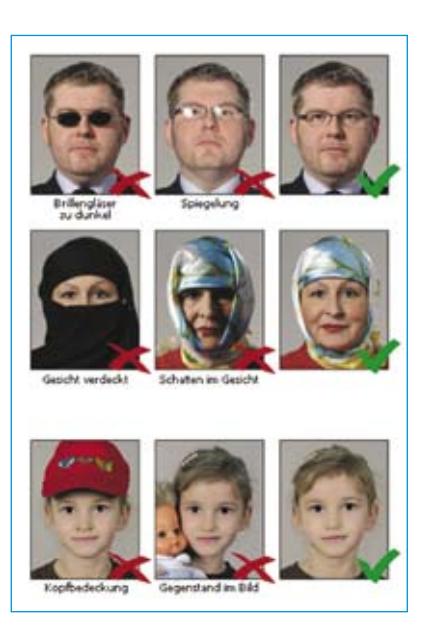

Das Lichtbild wird auf dem Kartenkörper abgedruckt und elektronisch im Chip gespeichert. Für das Lichtbild gelten folgende Bedingungen:

**Das Bild muss aktuell sein.** 

**!**

- Das Gesicht muss zentriert und unverschleiert auf dem Foto erkennbar sein (Frontalaufnahme, keine Halbprofile)
- Eine Kopfbedeckung, die das Gesicht nicht verdeckt, ist aus religiösen Gründen zulässig
- Die Augen müssen offen und deutlich sichtbar sein.
- Ausnahmen sind zum Beispiel aus medizinischen Gründen möglich.

Weitere Informationen zu den Anforderungen an Lichtbilder finden Sie unter: **www.bmi.bund.de**

Für alle Ausländerinnen und Ausländer ab 6 Jahren aus Nicht-EU-Mitgliedstaaten müssen im Chip des elektronischen Aufenthaltstitels zwei Fingerabdrücke gespeichert werden. Dadurch soll die Bindung zwischen Dokumenteninhaber und Dokument erhöht werden und damit vor Missbrauch schützen.

W

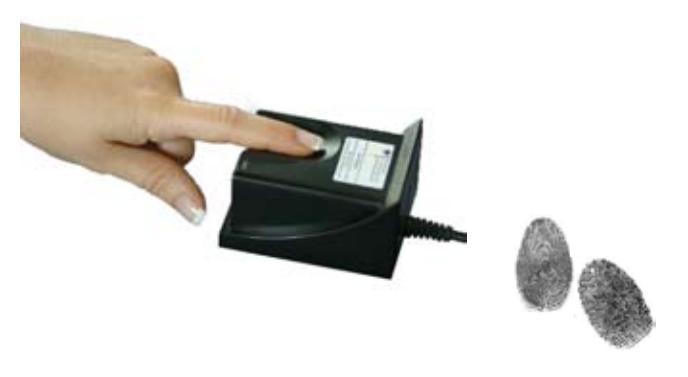

## **Werden die Fingerabdrücke außerhalb des eAT dauerhaft gespeichert?**

Die Fingerabdrücke werden nur so lange in der Ausländerbehörde gespeichert, bis Sie Ihren eAT abholen. Danach sind die Daten unwiderruflich zu löschen. Auch bei der Bundesdruckerei, die den eAT herstellt, erfolgt keine Speicherung Ihrer Daten. Eine bundesweite Datenbank ist gesetzlich nicht vorgesehen.

## **Wer darf auf das gespeicherte Lichtbild und die Fingerabdrücke im Chip des eAT zugreifen?**

Auf das Lichtbild und die Fingerabdrücke dürfen zur Überprüfung der Echtheit des Ausweises und der Identität des eAT-Inhabers nur hoheitliche Stellen wie z.B. Polizei oder Ausländerbehörden zugreifen. Hierzu muss der eAT bei der jeweiligen Stelle vorliegen. Ein Auslesen über das Internet ist nicht möglich.

Alle Informationen und Übertragungen des eAT sind mit international anerkannten und etablierten Verschlüsselungsverfahren geschützt. Ein Zugriffssystem, das auf staatlich vergebenen Berechtigungen basiert, regelt, wer auf welche personenbezogenen Daten des eAT zugreifen darf.

## **Wie werden die Fingerabdrücke aufgenommen?**

Die elektronische Erfassung der Abdrücke erfolgt bei der Beantragung in der Ausländerbehörde mit Hilfe von Scannern. Das geschieht vollkommen ohne Stempelfarbe. Normalerweise wird jeder der beiden Finger dreimal aufgenommen. Nur der beste Abdruck jedes Fingers wird gespeichert.

### **Welche Finger werden aufgenommen?**

Grundsätzlich werden die beiden Zeigefinger für die Speicherung im eAT benötigt. Wenn nötig, können mit Ausnahme der kleinen Finger auch andere Finger verwendet werden.

# 3 Die Nebenbestimmungen (Auflagen)

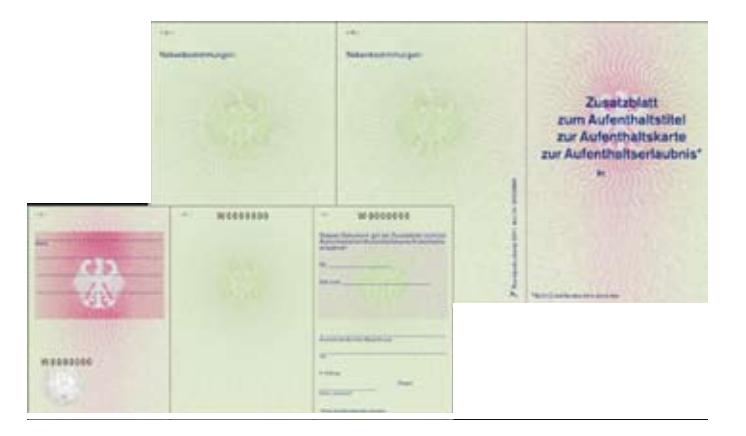

Wenn Nebenbestimmungen (Auflagen) vergeben sind, werden diese im Chip gespeichert und auf einem Zusatzblatt ausgedruckt. Auf dem Kartenkörper wird die Anmerkung "siehe Zusatzblatt" aufgedruckt. Bei Änderungen der Nebenbestimmungen wird ein neues Zusatzblatt ausgestellt und die Daten im Chip geändert. Dadurch ist kein Neuausstellen eines eAT notwendig.

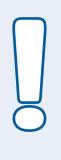

### **Wichtig:**

Auf die Nebenbestimmungen im Chip können nur hoheitliche Stellen, wie Polizei und Zoll zugreifen. Dazu muss der eAT vorliegen. Ein Auslesen über das Internet ist nicht möglich.

## Die Online-Ausweisfunktion 4

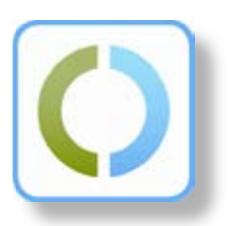

## **Was ist die Online-Ausweisfunktion?**

Zusammen mit einer 6-stelligen Geheimnummer ermöglicht es die neue Funktion, dass Sie sich überall dort online ausweisen können, wo im Internet oder an Automaten solche Dienste angeboten werden.

Online-Shops, Versicherungen, Banken, E-Mail-Anbieter oder soziale Netzwerke, aber auch Behörden und Ämter werden in der Zukunft solche Dienste immer mehr anbieten. Damit können Sie zum Beispiel eine Auto-Versicherung abschließen oder Behördengänge, wie z. B. die Anmeldung eines Autos, bequem mit Ihrem eAT über das Internet erledigen. Das mühselige Ausfüllen von Formularen, der Weg zu Behörden oder die Eingabe von persönlichen Daten entfallen.

## **Wer kann die neue Online-Ausweisfunktion nutzen?**

Die Online-Ausweisfunktion kann erst ab einem Alter von 16 Jahren verwendet werden. Die Nutzung ist freiwillig. Sie entscheiden selbst, ob Sie die Funktion nutzen möchten. Auf Wunsch kann sie jederzeit ein- oder ausgeschaltet werden.

## **Wie kann ich die Online-Ausweisfunktion nutzen?**

Um sich mit dem eAT im Internet ausweisen zu können, muss die Online-Ausweisfunktion eingeschaltet sein.

## **Kartenlesegerät und Treibersoftware:**

- Für den Einsatz an Ihrem PC/Notebook benötigen Sie ein Kartenlesegerät (geeignete Lesegeräte sind im Handel erhältlich) und
- $\blacksquare$  eine Treibersoftware die sogenannte "AusweisApp", die eine Verbindung zwischen dem eAT und dem Computer ermöglicht. Die Software kann im Internet unter **www.ausweisapp.bund.de** heruntergeladen werden.

### **Der PIN-Brief:**

Nachdem Sie Ihren eAT beantragt haben, erhalten Sie per Post einen sogenannten PIN-Brief. Dieser enthält eine 5-stellige Geheimnummer (PIN), eine 10-stellige Entsperrnummer (PUK) und ein Sperrkennwort.

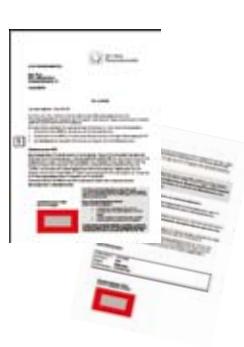

#### **Die PIN (Geheimnummer):**

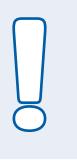

#### **Wichtig:**

Die 5-stellige PIN ist eine Transport-PIN und muss nach Empfang des eAT durch Ihre individuelle 6-stellige PIN ersetzt werden.

Das können Sie entweder zu Hause mit Hilfe eines Kartenlesegeräts oder bei Ihrer Ausländerbehörde machen. Die PIN kann unbegrenzt durch eine neue ersetzt werden. Jedes Mal, wenn Sie die Online-Ausweisfunktion nutzen, ist die Eingabe dieser 6-stelligen individuellen PIN erforderlich.

#### **Die PUK (Entsperrnummer):**

Wenn Sie Ihre PIN dreimal falsch eingeben, wird sie blockiert. Die PUK dient dazu, diese Blockierung aufzuheben.

#### **Das Sperrkennwort:**

Wenn Ihr eAT gestohlen wurde oder Sie ihn verloren haben, müssen Sie die Online-Ausweisfunktion sperren lassen. Dafür nennen Sie den Mitarbeitern der Sperrhotline oder der Ausländerbehörde das Sperrkennwort.

#### **Schutz der Informationen:**

Notieren Sie die Geheim- und Entsperrnummern und das Sperrkennwort keinesfalls auf dem eAT und bewahren Sie die PIN nicht zusammen mit dem eAT auf.

#### **Was ist das Pseudonym?**

Mit dem eAT können Sie sich z. B. im Internet bei sozialen Netzwerken ausweisen, ohne dabei Ihre persönlichen Daten anzugeben. Der Chip des eAT erzeugt dafür eine vom jeweiligen Diensteanbieter abhängige Kennung (Pseudonym), mit der Sie sich als Nutzer identifizieren können, die aber keine Rückschlüsse auf Ihre persönlichen Daten zulässt. Zusammen mit der persönlichen 6-stelligen PIN ist dieses Verfahren genauso einfach wie der gewohnte Log-in, aber deutlich sicherer.

#### **Was ist die Alters- und Wohnortverifikation?**

Für manche Onlinedienste benötigen die Anbieter lediglich Angaben zum Alter oder zum Wohnort des Kunden. Dafür bietet der eAT eine Alters- oder Wohnortüberprüfung. Für die Altersüberprüfung wird an Stelle des kompletten Geburtsdatums lediglich die Information übermittelt, ob der eAT-Inhaber das angefragte Alter (z.B. 16 Jahre) bereits erreicht hat.

Bei der Wohnortüberprüfung erfolgt lediglich eine Kontrolle, ob der Nutzer in einem von ihm angegebenen Ort oder Bundesland gemeldet ist.

Beide Funktionen dienen der Datensparsamkeit und gewährleisten, dass wirklich nur die Nutzerinformationen bereitgestellt werden, die zwingend erforderlich sind.

H.

## **Die Nutzung der Online-Ausweisfunktion am Beispiel Online-Einkauf**

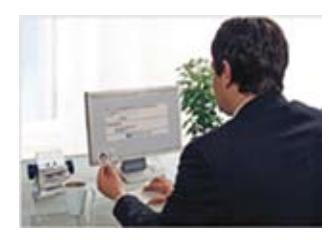

Sie suchen sich beim Online-Händler ein Produkt zum Kauf aus. Der Online-Händler benötigt für den Vertragsabschluss, zur Rechnungsstellung und zum Zusenden der Ware den Namen, den Vornamen und Ihre Anschrift. Diese Informationen können mit Hilfe der Online-Ausweisfunktion übermittelt werden.

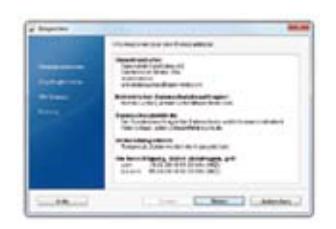

Vor Übermittlung der Daten weist sich der Online-Händler gegenüber Ihrem eAT über ein Berechtigungszertifikat aus. Das Zertifikat des Online-Händlers wird vom eAT geprüft. Das System des Online-Händlers überprüft, ob Ihr eAT gültig und nicht gesperrt ist.

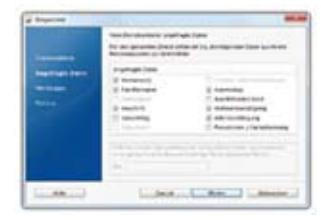

Sie können in einem Auswahlfenster die zu übermittelnden Daten ankreuzen und ggf. noch einschränken. Mit der Eingabe Ihrer individuellen 6-stelligen PIN stimmen Sie der Übertragung Ihrer Daten zu. Die freigegebenen Daten werden verschlüsselt an den Online-Händler übertragen.

Der Kaufvertrag wird erst durch eine separate Willenserklärung endgültig geschlossen.

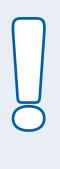

#### **Wichtig:**

Wenn Sie Ihren neuen Aufenthaltstitel in den nächsten Tagen abholen werden Sie gefragt, ob Sie die Online-Ausweisfunktion nutzen wollen oder nicht. Je nachdem wie Sie sich entscheiden, wird diese Funktion auf Ihrem elektronischen Aufenthaltstitel ein- bzw. ausgeschaltet.

Sollten Sie sich später anders entscheiden, können Sie die Online-Ausweisfunktion jederzeit in Ihrer Ausländerbehörde ein- oder ausschalten lassen.

H

## Die elektronische Unterschrift 5

Der eAT ist für die qualifizierte elektronische Signatur (QES), auch Unterschriftsfunktion genannt, vorbereitet. Die Aktivierung dieser Funktion kann nur durch Sie selbst erfolgen.

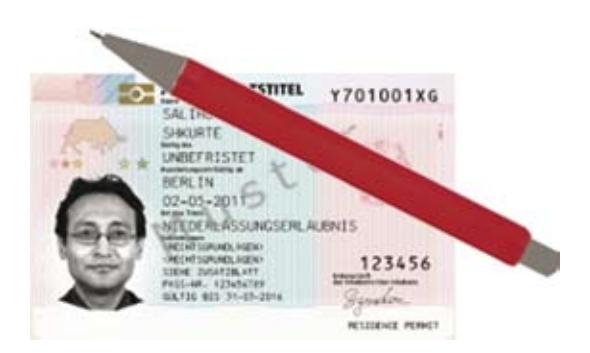

## **Wie funktioniert die Unterschriftsfunktion?**

Mit der Unterschriftsfunktion können z. B. digital vorliegende Verträge rechtsverbindlich unterzeichnet werden. Dabei wird die eigenhändige Unterschrift durch ein sogenanntes Signaturzertifikat ersetzt. Die elektronische Signatur lässt den Empfänger eines Dokumentes (Vertragspartner) erkennen, ob Dokumente nach dem digitalen Unterschreiben verändert wurden.

Der eAT ist für die Nutzung der digitalen Unterschrift vorbereitet. Für die Nutzung der elektronischen Signatur muss die Online-Ausweisfunktion eingeschaltet sein.

## **Was brauche ich, um die Unterschriftsfunktion nutzen zu können?**

Jeder eAT-Nutzer kann die Unterschriftsfunktion auf eigenen Wunsch nutzen. Er muss dafür ein spezielles Signaturzertifi kat und ein Komfortlesegerät erwerben. Je nach Anbieter fallen unterschiedliche Kosten an.

## Signaturzertifikat:

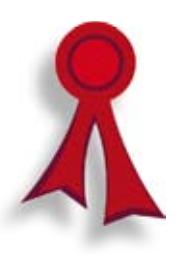

Das Signaturzertifikat kann bei einem zugelassenen Signaturanbieter (auch Zertifizierungsdiensteanbieter genannt) erworben werden. Eine Liste dieser Anbieter finden Sie im Internet auf der Seite der Bundesnetzagentur (www.nrca-ds.de) unter dem Punkt "Akkreditierte ZDA". Sie müssen das Signaturzertifikat auf Ihren eAT laden.

## **Signatur-PIN:**

Zur Nutzung der Unterschriftsfunktion benötigen Sie eine separate Signatur-PIN, die Sie beim Nachladen des Signaturzertifikats selbst setzen.

## **Komfortlesegerät:**

Sie benötigen ein Komfortlesegerät mit einem PIN-Pad und Display, das für Karten mit kontaktloser Schnittstelle geeignet ist. Bitte beachten Sie die Anleitung der jeweiligen Softwareanwendung.

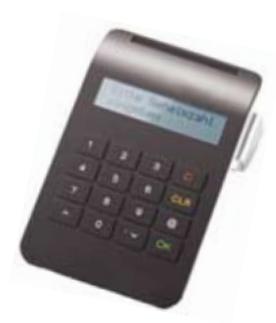

Ш

# 6 Neue Einsatzmöglichkeiten für Ihren Aufenthaltstitel

### **Anwendungsbereiche der Online-Ausweisfunktion Online-Registrierung:**

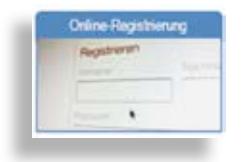

Beim erstmaligen Registrieren in einem Online-Dienst werden oft verschiedene Nutzerdaten abgefragt. Das kann der Name, in manchen Fällen aber auch die komplette Anschrift sein. Diese Daten können mit Hilfe des eAT schnell und fehlerfrei übertragen werden.

#### **An Automaten ausweisen:**

Auch an Informations- und Verkaufsautomaten werden zukünftig immer mehr personalisierte Dienste angeboten werden. Hier könnten Sie sich mit Ihrem eAT ebenfalls schnell und einfach ausweisen.

#### **Zugang mit Pseudonym:**

Nicht immer müssen im Internet persönliche Daten übertragen werden. Trotzdem ist es sinnvoll, dass Dienste ihre Nutzer "wiedererkennen". z. B. wenn sie sich zuvor bereits registriert haben. Hierfür erzeugt der eAT ein sogenanntes Pseudonym.

### **Online unterschreiben:**

Mit der Unterschrifts- oder Signaturfunktion können Sie Verträge auch online sicher abschließen.

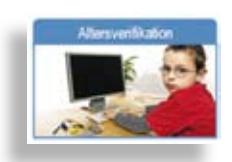

### **Alters- oder Wohnortverifi kation:**

Manche Dienste dürfen nur von Nutzern in Anspruch genommen werden, die ein bestimmtes Alter erreicht haben oder an einem bestimmten Wohnort gemeldet sind. Der eAT kann das Alter oder den Wohnort bestätigen, ohne dass weitere Daten preisgegeben werden. Es wird lediglich ein "Ja" oder "Nein" übertragen.

### **Automatisches Ausfüllen von Formularen:**

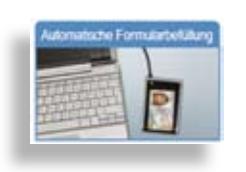

Das Ausfüllen von Online-Formularen ist oft mühsam. Schnell passieren Tippfehler beim Eingeben des Namens oder der Adresse. Die Online-Ausweisfunktion ermöglicht die Übernahme dieser Daten aus dem eAT.

### **Formulare in der öffentlichen Verwaltung:**

Immer mehr Behörden werden künftig ihre Dienstleistungen auch im Internet anbieten (z. B. das Einreichen der elektronischen Steuererklärung). Für diese Angebote ist ein sicherer Nachweis der Identität des Nutzers nötig. Die Online-Ausweisfunktion kann dies künftig übernehmen.

## Datensicherheit 7

## **Welche Daten werden mit Hilfe des eAT übertragen?**

## **Durch die Eingabe Ihrer PIN können Sie folgende Daten freigeben:**

- Vor- und Familienname, ggf. Doktorgrad
- Ausstellender Staat
- Alters- und Wohnortverifikation
- Geburtstag und Geburtsort
- Anschrift
- **Dokumententyp**
- **Pseudonyme Kennung**

### **Ihr gutes Recht – selbstbestimmte Datenfreigabe**

Letztendlich bestimmen immer Sie als eAT-Inhaber, welche Daten übertragen werden sollen. Die Angabe, ob Ihr eAT gültig ist wird in jeden Fall übermittelt. Das gilt auch für das Sperrmerkmal. Es lässt erkennen, ob Ihr eAT gesperrt ist oder nicht.

### **Sind meine Daten sicher?**

Ja! Ihre persönlichen Daten sind sogar sicherer, als wenn Sie sich ohne Ihren eAT im Internet bewegen, dort einkaufen oder in Netzwerken aktiv sind. Seine neuen Funktionen schützen Ihre persönlichen Daten. Die Online-Ausweisfunktion prüft, ob der Online-Anbieter tatsächlich derjenige ist, für den er sich ausgibt.

## **Sind die Daten bei der Übertragung vor Hackern sicher?**

Bei jeder Datenübertragung werden Ihre Daten verschlüsselt. Alle Informationen und Übertragungen werden mit international anerkannten und etablierten Verschlüsselungsverfahren geschützt.

Jeder Anbieter, der für seine Dienstleistung den eAT nutzen möchte, muss ein entsprechendes staatliches Berechtigungszertifikat bei der Vergabestelle für Berechtigungszertifikate (VfB) beantragen. Die Vergabestelle prüft nach strengen Vorgaben, welche Daten zwingend erforderlich sind, um den Dienst zu erbringen und erteilt nur für diese Daten eine Berechtigung.

Ш

## 8 Was passiert bei Diebstahl oder Verlust?

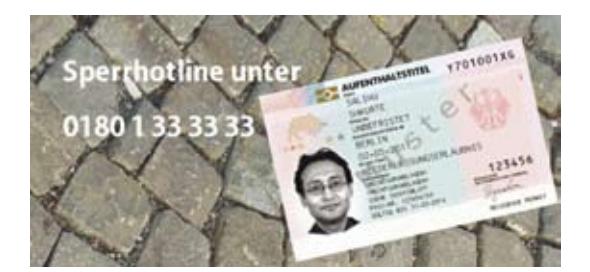

**Wie kann ich die elektronischen Funktionen sperren lassen, wenn ich meinen eAT verliere oder wenn er gestohlen wird?**

Sie können die Online-Ausweisfunktion telefonisch über die **Hotline 0180-1-33 33 33** (3,9 ct/Minute aus dem deutschen Festnetz, maximal 42 ct/Minute aus dem Mobilfunknetz - auch aus dem Ausland erreichbar) sperren lassen. Dort werden Sie nach Ihrem Namen, Geburtsdatum und dem Sperrkennwort gefragt. So kann niemand außer Ihnen Ihren eAT sperren lassen. In diesem Fall ist die für Sie zuständige Ausländerbehörde über den Verlust des eAT zu informieren. Alternativ können Sie sich auch direkt an Ihre Ausländerbehörde wenden und den eAT als verloren melden.

## **Was passiert mit der Unterschriftsfunktion, wenn ich meinen eAT verliere?**

Sie müssen den Verlust sofort bei Ihrem Signaturanbieter melden und die Unterschriftsfunktion sperren lassen. **Das erfolgt nicht automatisch, wenn Sie den Verlust Ihres Dokuments der Ausländerbehörde melden. Sie müssen sich zusätzlich unverzüglich an Ihren Signaturanbieter wenden.**

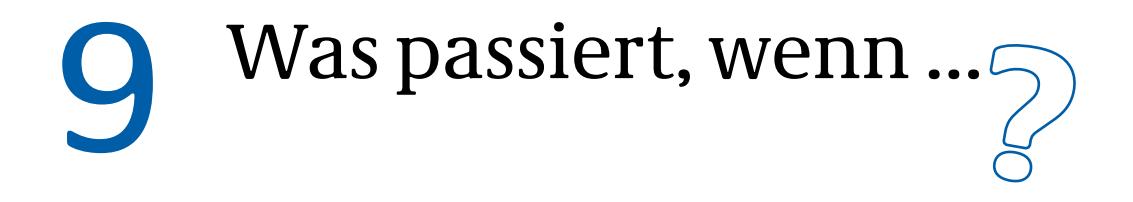

## **... ich meine PIN falsch eingebe?**

Nach der zweiten Falscheingabe fordert die Software Sie auf, Ihre Zugangsnummer einzugeben. Diese finden Sie auf der Vorderseite Ihres eAT.

Nach der dritten Falscheingabe wird die Online-Funktion sicherheitshalber gesperrt.

In diesem Fall können Sie mit der Entsperrnummer (PUK) die Eingabe wieder freischalten. Die PUK kann bis zu zehn Mal verwendet werden.

### **... ich meine PIN vergesse?**

Die PIN kann in jeder beliebigen Ausländerbehörde neu gesetzt werden. Dazu müssen Sie Ihren eAT mitbringen.

### **... ich umziehe?**

In diesem Fall müssen Sie die für die Ummeldung zuständige Behörde (Ausländerbehörde oder Meldebehörde) an Ihrem neuen Wohnsitz aufsuchen. Diese ändert die Adresse im Chip und auf dem sichtbaren Teil des eAT.

### **... mein Pass nicht mehr gültig ist?**

Beantragen sie rechtzeitig eine Passverlängerung. Ihr künftiger eAT darf nur solange gültig sein, wie Ihr Pass gültig ist.

## **... ich die Online-Ausweisfunktion nachträglich ein- oder ausschalten lassen möchte?**

Sie können die Online-Ausweisfunktion jederzeit in Ihrer Ausländerbehörde ein- oder ausschalten lassen, solange der eAT gültig ist.

H

# Wir sind für Sie da! – Ihre Ausländerbehörde – 10

Aufenthaltstitel werden bei der örtlich zuständigen Ausländerbehörde beantragt. Nähere Informationen zum Antragsverfahren sind dort erhältlich.

**!**

Sie können sich auch telefonisch an den Bürgerservice wenden. Der Bürgerservice ist unter der Telefonnummer 0180 - 1 33 33 33 von Montag bis Freitag in der Zeit von 7:00 bis 20:00 Uhr erreichbar. (3,9 ct/Minute aus dem Festnetz, aus dem Mobilfunknetz maximal 42 ct/Minute, auch aus dem Ausland erreichbar).

## – Informationen im Internet –

Im Internet finden Sie unter **www.bamf.de/eaufenthaltstitel** noch einmal alle Informationen zusammengefasst. Hilfestellung sollen auch die Antworten auf die wichtigsten Fragen geben. Darüber hinaus gibt es im Internet Hinweise z.B. zu Signaturdiensteanbietern oder zum Download der Software "AusweisApp".

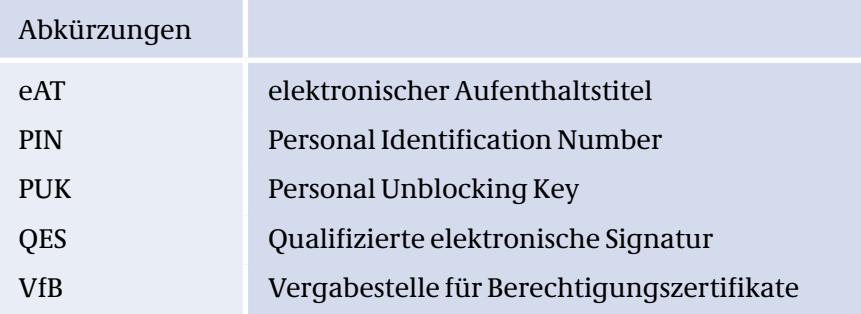

## **Impressum**

**Herausgeber und Redation:** Bundesamt für Migration und Flüchtlinge, Referat 230 Bundesministerium des Innern, Referat M I 6 und Referat IT 4

h.

**Stand:** Februar 2011

**Druck:** Bonifatius GmbH 33100 Paderborn

**Gestaltung:** Bundesamt für Migration und Flüchtlinge, Gertraude Wichtrey Claudia Sundelin